$\rm DLA$ 

 $( \ )$ PLSA  $r \hspace{2.1cm}$  PLSA  $1999$ on DLA PLSA PLSA

1

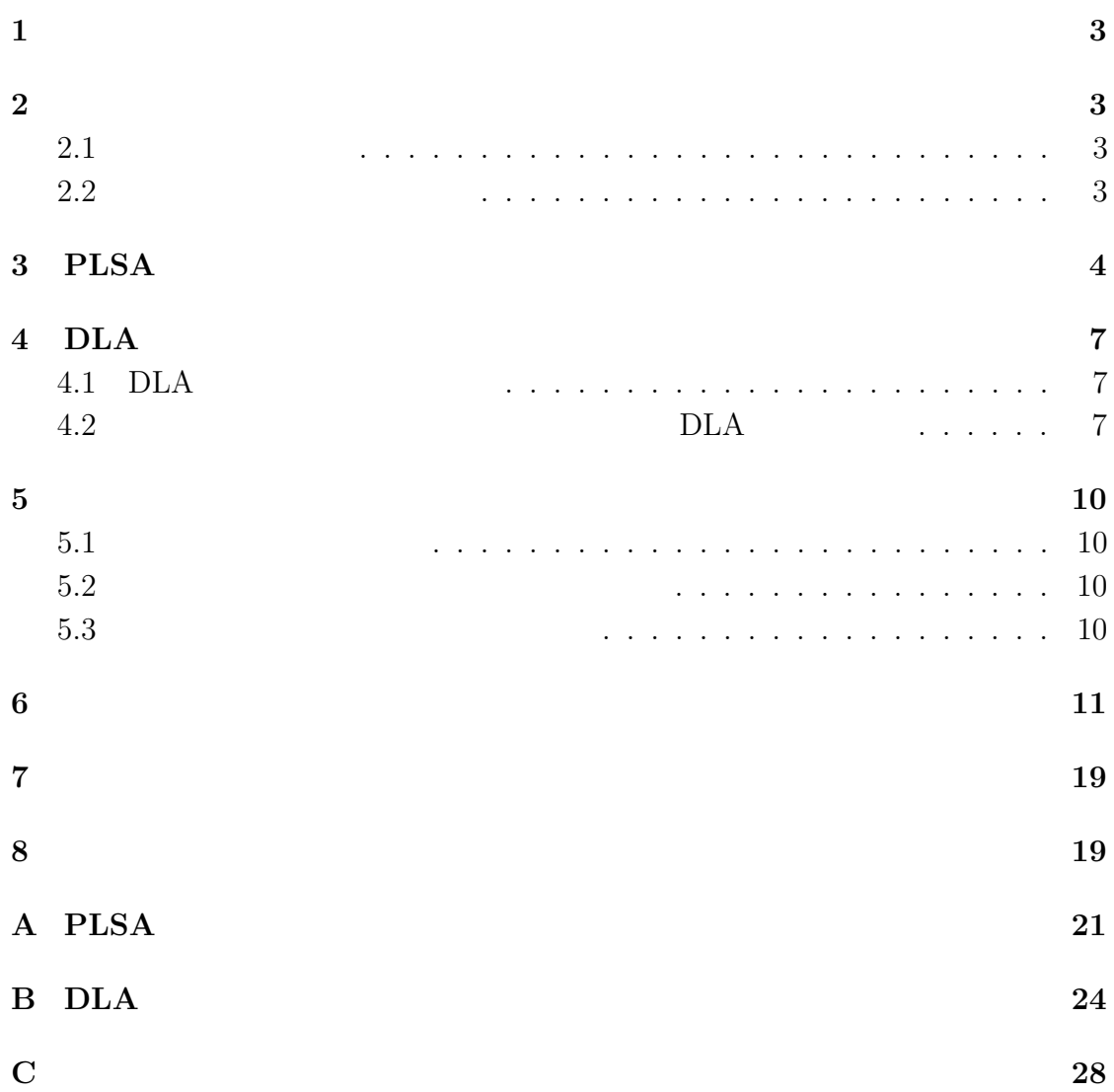

**2** フラクタル

 $2.1$  $($  $\left($  $(\hspace{7mm})$  $[1, 2]$ 

**2.2** 

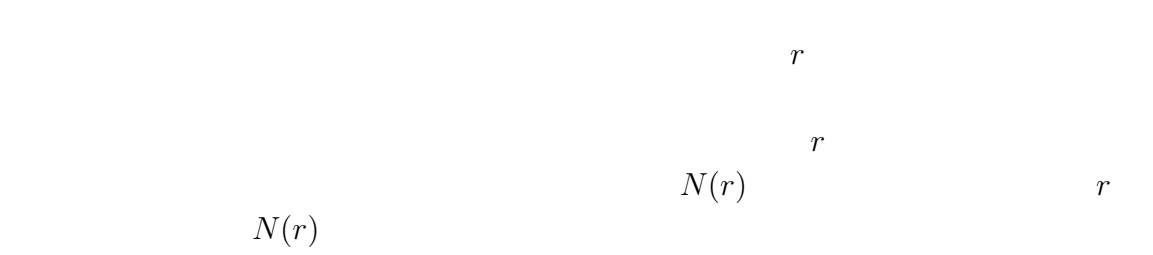

 $N(r) \propto 1/r = r^{-1}$ 

$$
N(r) \propto r^{-D} \quad D > 1
$$
  
  

$$
r
$$
  
  

$$
N(r)
$$
  
  

$$
N(r)
$$

<sup>N</sup>(r) <sup>∝</sup> <sup>r</sup>*−*<sup>D</sup>

 $D$ 

$$
\log N(r) \propto -D \cdot \log r + C \tag{1}
$$
  
*C*:

### 3 PLSA

PLSA  $P$ 

PLSA [3] 1999 PLSA PLSA Power-Low Sequential Adsorption

$$
P(r) = \begin{cases} 1 & r \le d \\ (d/r)^{\alpha} & r > d \end{cases}
$$
 (2)

$$
\begin{array}{ccc}\n d & : & \\
 r & : & \\
 r & & \\
 \alpha \geq 0 & & \n\end{array}
$$

$$
R \qquad (2) \quad r \qquad P(r) \ge R \qquad P(r) < R
$$

 $(>)$ 

 $D \simeq 1.5$ 

$$
M
$$

$$
\eta_0 = \pi (d/2)^2 \cdot M/L \tag{3}
$$

# $\cal M~$  :

 $L$  :

 $0 \le x \le 1, 0 \le y \le 1$   $L = 1.0$  1<br>  $M = 10^5, d = 0.002$   $\eta_0 = \pi/10 \simeq 0.314159$  $\alpha = 2.5, M = 10^5, d = 0.002$   $\eta_0 = \pi/10 \approx 0.314159$  [3]  $\eta_0 = 0.01, \alpha = 2.5$  [3]  $\eta_0 = 0.01, \alpha = 2.5$  $\eta_0$  30  $\eta_0$ 

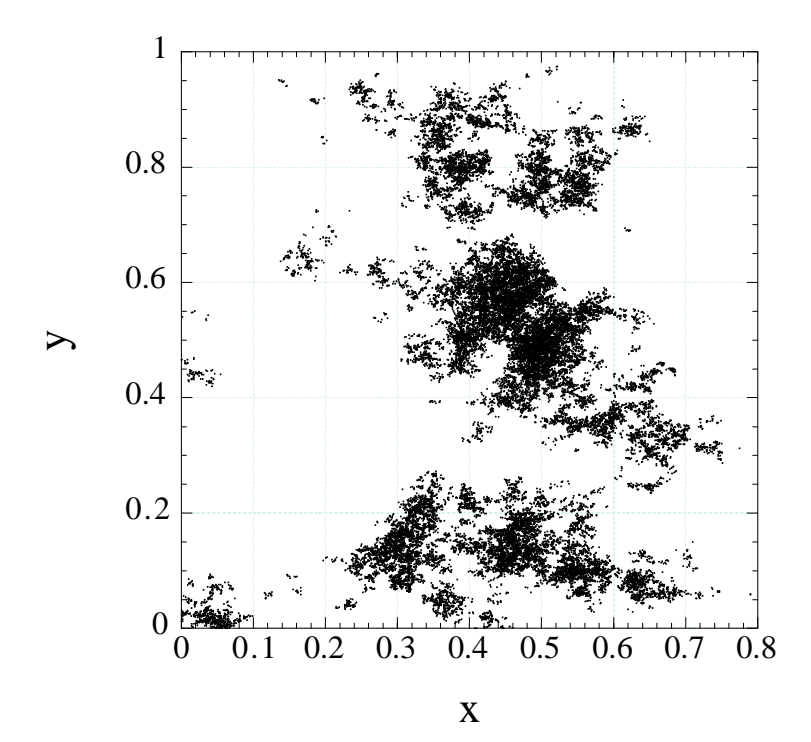

1: PLSA  $10^5, \alpha = 2.5, d = 0.002$ 

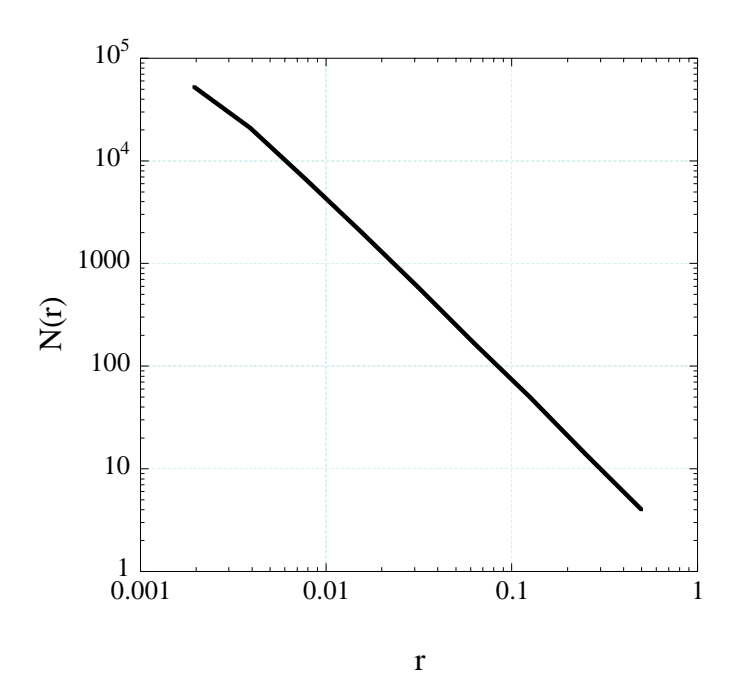

 $1.5$ 

2:  $1.5$ 

## **4** DLA

DLA  $\overline{\text{DLA}}$ 

### **4.1 DLA**

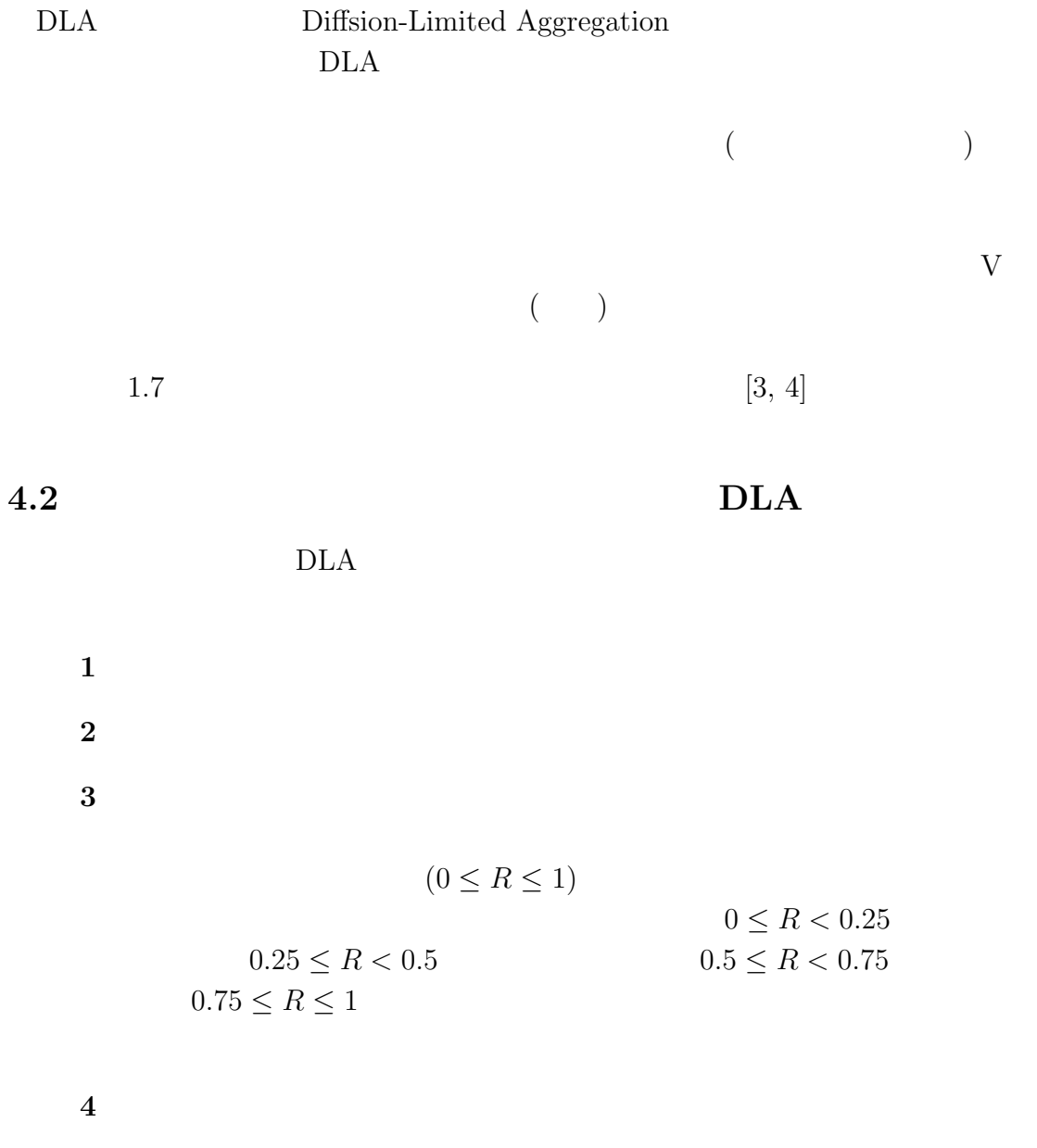

 $5~2$ 

 $10^3$  ()  $\overline{a}$ 

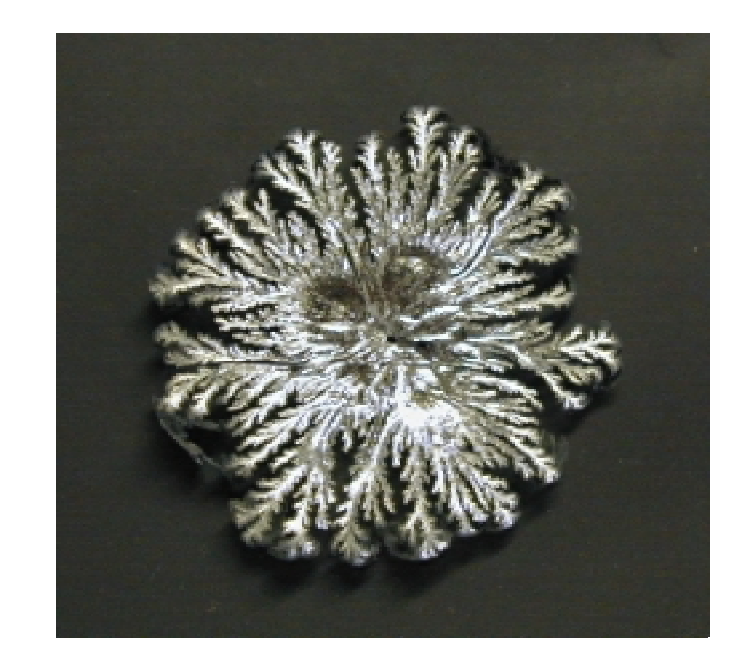

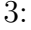

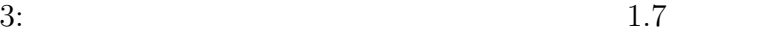

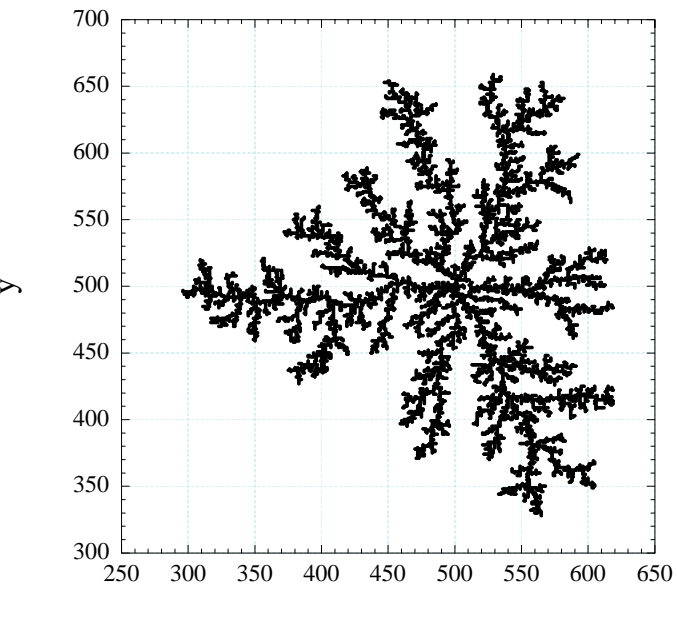

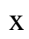

4:  $10^4$ 

**5**  $\overline{\phantom{a}}$ 

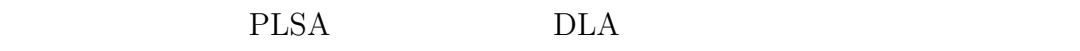

### $5.1$

PLSA  $P$ 

 $\rm DLA$ 

**5.2** 新しいモデルのシミュレ-ション方法

#### 格子上モデルでモデルを定義する。PLSA モデルと同様に、座標の中心に種を

$$
P(r) = \begin{cases} 1 & r \le d \\ (d/r)^{\alpha} & r > d \end{cases}
$$
(4)  

$$
\begin{array}{ccc} d & \vdots & \\ (4) & P(r) \end{array}
$$
  

$$
\begin{array}{ccc} r & (4) & & R \\ & P(r) \ge R & \\ & P(r) < R \\ & \text{DLA} & \\ & & \text{DLA} \end{array}
$$
 (4)

$$
^{(4)}
$$

**5.3**  $\blacksquare$ 

(4)  $\alpha$   $P(r)$  (5)

 $\mathrm{PLSA}$   $\alpha$ 

$$
P(r) \quad r > d \tag{6}
$$

 $DLA$ 

PLSA DLA  $6$ 

**6** 結果

 $\alpha = 3.0, 3.5, 4.0, 5.0, 6.0$  $\alpha$  PLSA  $\alpha$  $DLA$ 7  $11 \alpha$  3.0 6.0  $\alpha$  3.0 PLSA  $\alpha$  6.0 DLA  $\eta_0$  PLSA  $\eta_0$ <br/> $M=10^3$  $\eta_0$ 

$$
N(r) \propto r^{-D} \tag{5}
$$

という関係が成り立つならば、D をフラクタル次元と捉える。図 5 から図 11 のク ラスターに対して、粗視化によって N(r) を計算した結果が図 12 である。図 12 直線の傾きからフラクタル次元を求めることになるが α = 3.0 の時は直線とは呼び

 $\eta_0$ 

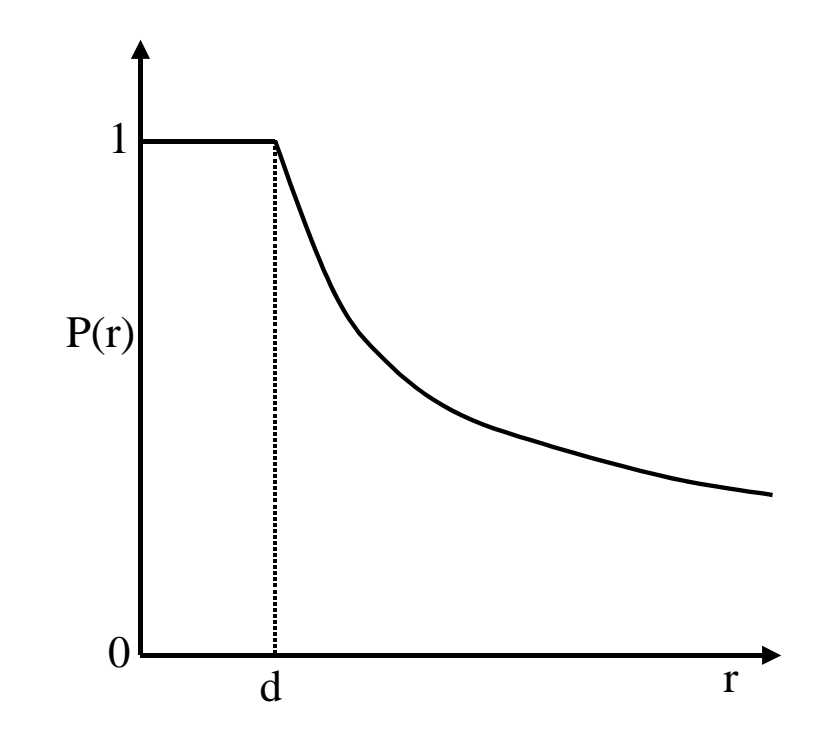

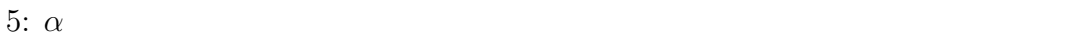

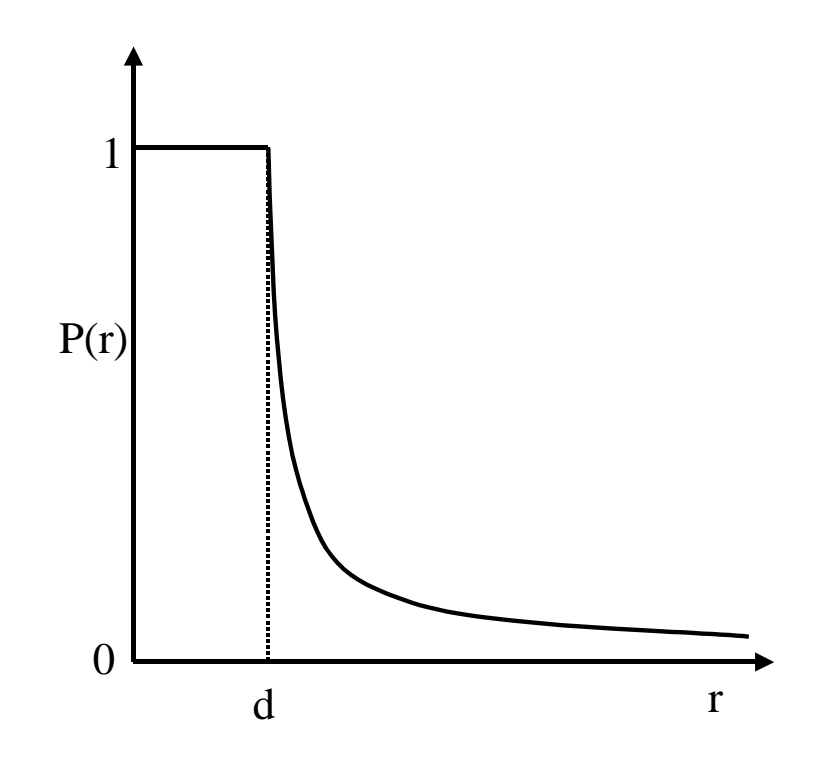

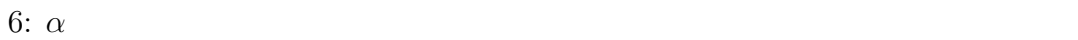

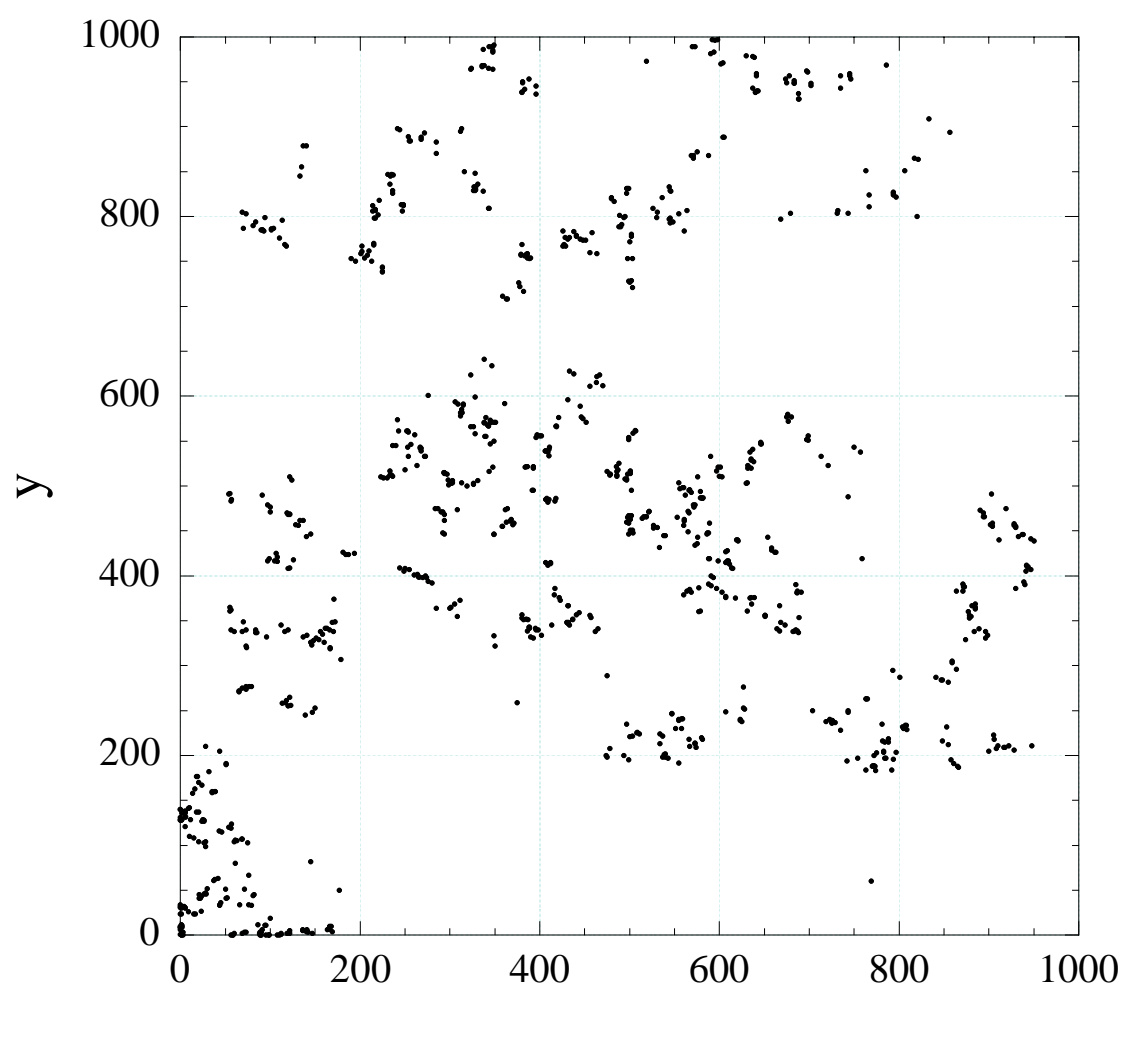

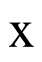

 $= 10^3, d = 1.0$  $\overline{7}$ :  $\alpha=3.0$  $(4)$ 

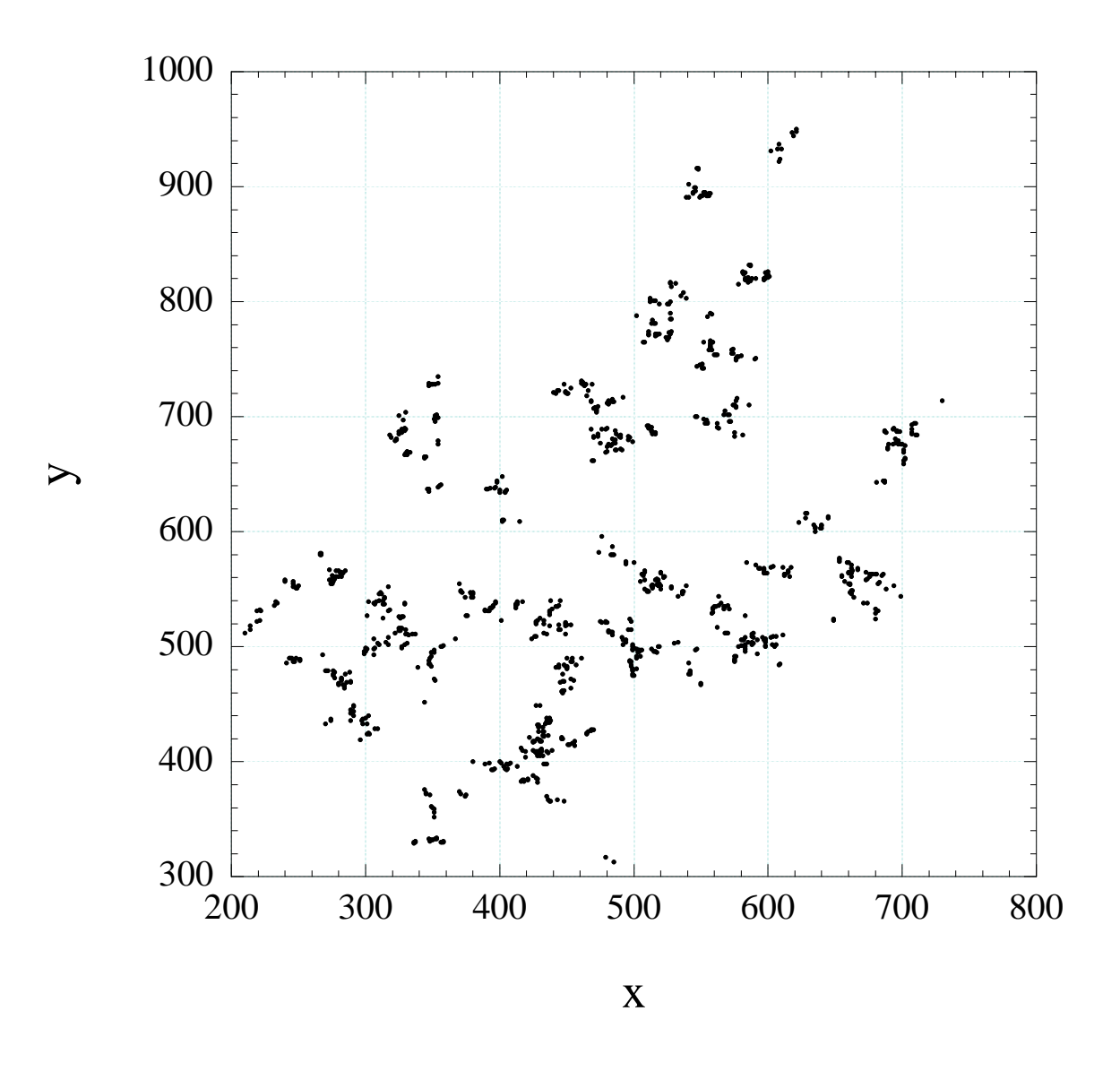

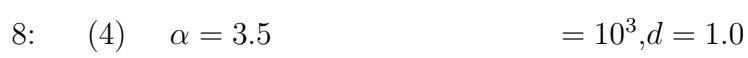

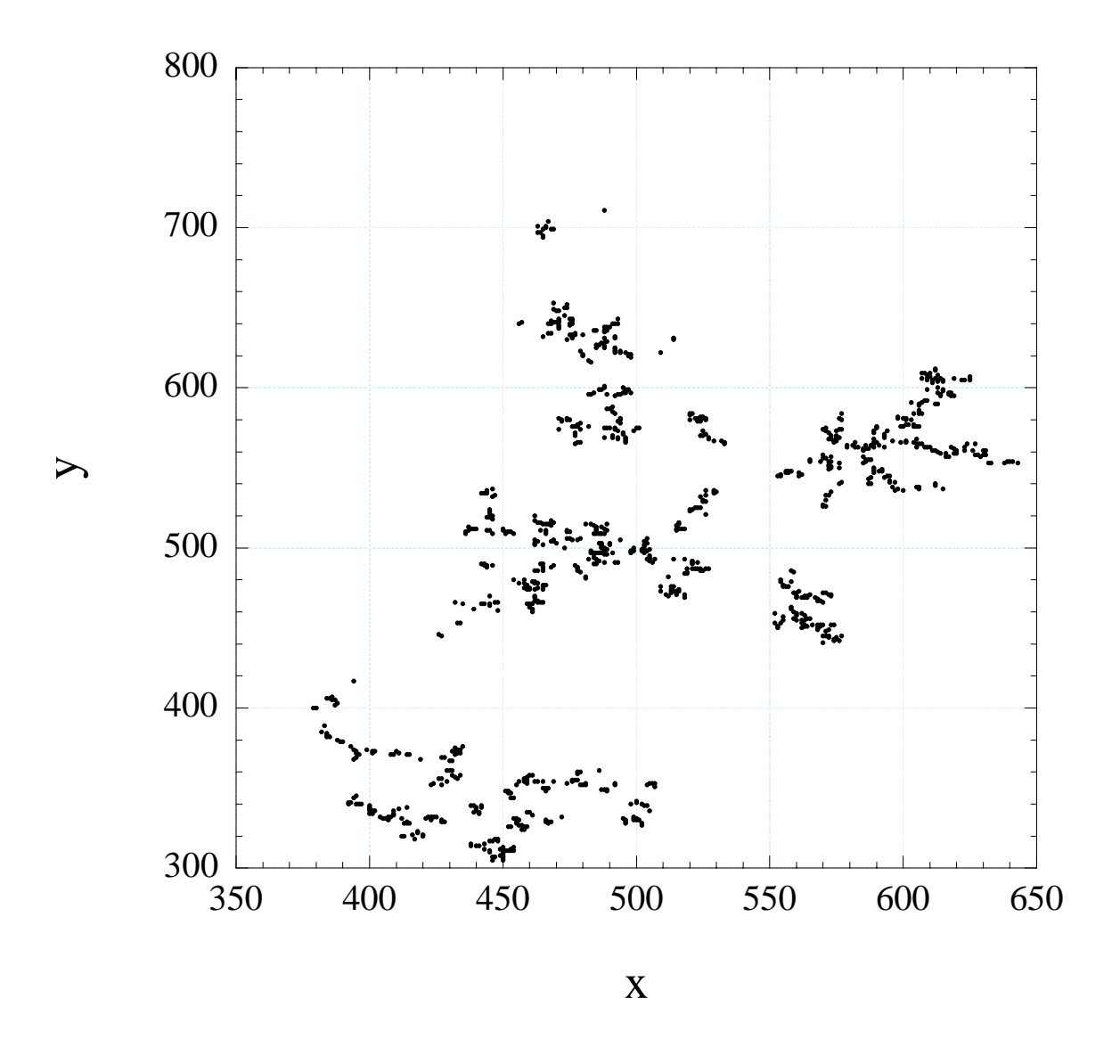

 $= 10^3, d = 1.0$  $\alpha=4.0$ 9:  $(4)$ 

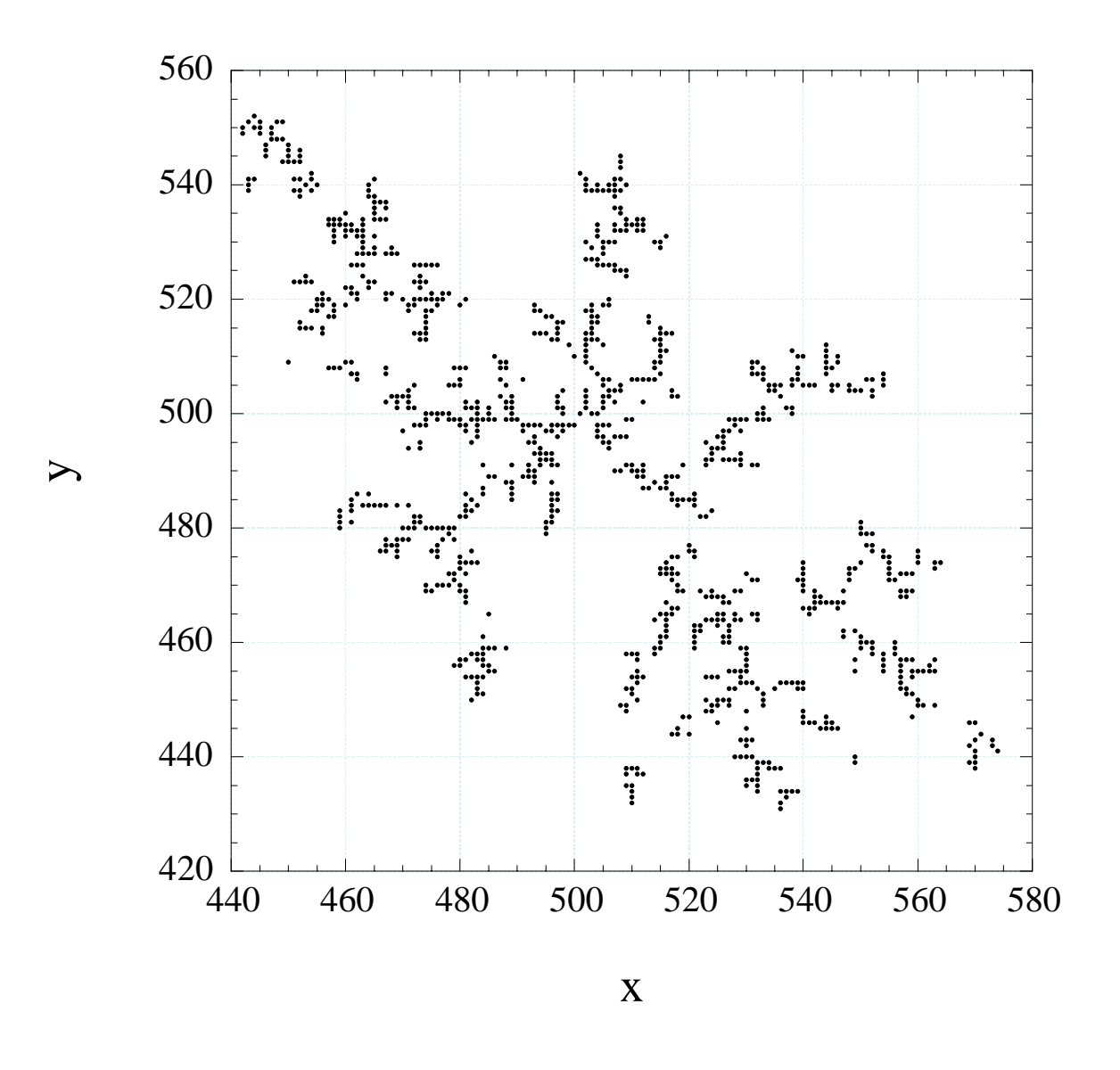

10: (4)  $\alpha = 5.0$   $= 10^3, d = 1.0$ 

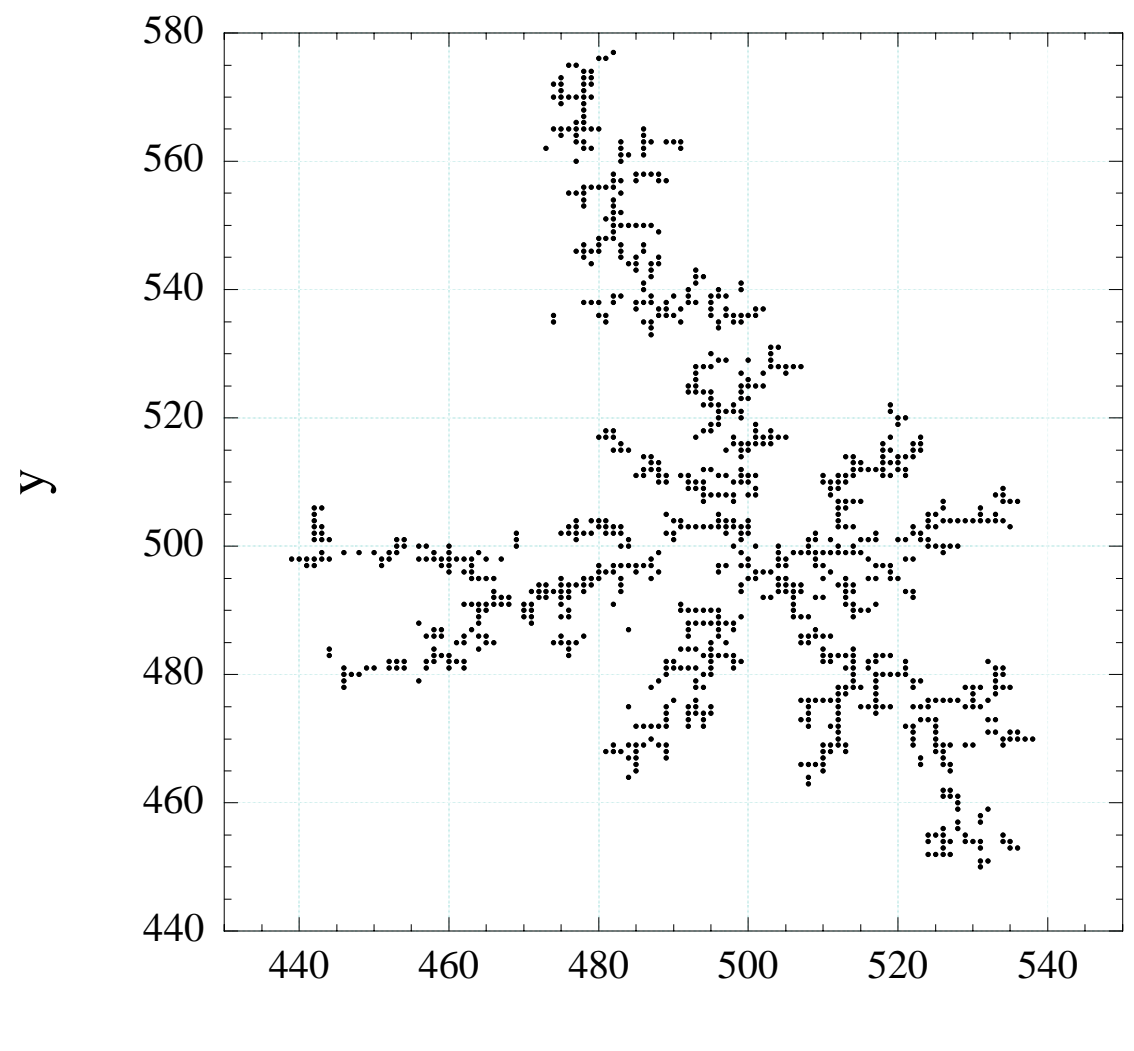

x

11: (4)  $\alpha = 6.0$   $= 10^3, d = 1.0 \alpha$ 

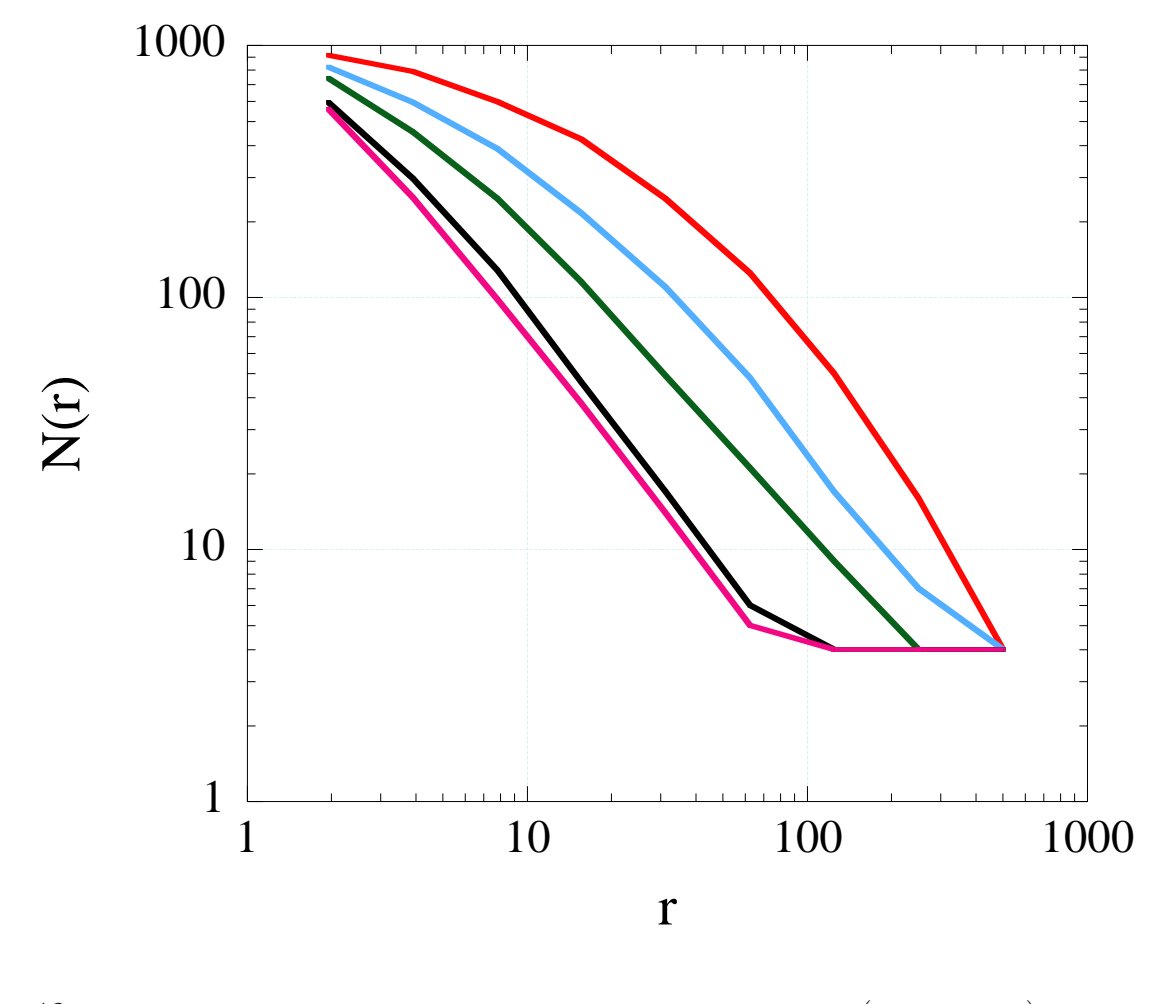

12:  $($ 12:  $\alpha{=}3.0,3.5,4.0,5.0,6.0 \quad \alpha$ 

**7 a** 

5.3  $\alpha = 3.0$  $\eta_0 = \pi (d/2)^2 \cdot M/L$  (6)  $M$  :  $L$  :  $\alpha$  $\alpha$  and  $\eta_0$  and  $\alpha$ 

**8** 謝辞

 $2000 \t 4$  $10 \t 30$ 

- $[1] \qquad \qquad , \qquad \qquad , \qquad \qquad (1986)$
- $[2] \qquad \qquad , \qquad \qquad , \qquad \qquad (1989)$
- [3] Ofer Biham, Ofer Malcai, Daniel A. Lidar, David Avnir, Pattern Formation and a Clustering Transition in Power -Law Sequential Adsorption, Phys. Rev. E59 (1999) R4713-R4716
- $[4] \qquad , \qquad , \qquad (1987)$
- $[5] \t\t (1997)$

#### A PLSA

```
#include <stdio.h>
#include <stdlib.h>
#include <math.h>
main()
{
  int i,j,k,l,hist[1024][1024],histnew[512][512],Ndiv,Nbox;
  static float x[100000],y[100000],a=0.5,b=0.5,r,r0,
                     rcenter,p,dr,d=0.002,alpha=2.5;
  FILE *datafile1;
  FILE *datafile2;
  datafile1 = fopen("plsa3.dat","w");
  datafile2 = fopen("hist1.dat","w");
  for(k=0; k<=1023; k++)
    {
      for(l=0; l<=1023; l++){
          hist[k][1]=0;}
    }
  for(i=0; i<=100000; i++)
    {
      /***** choose the coordinates at random *****/
        x[i] = (float)rand() / RAND_MAX;y[i]=(float)rand()/RAND_MAX;
/***** mesure the distance between particles *****/
        r0=rcenter=sqrt( (a-x[i])*(a-x[i])+(b-y[i])*(b-y[i]));
/* printf("%d-O %f\n",i,r0); */
for(j=0; j<i; j++){
```

```
r = sqrt( (x[i]-x[j]) * (x[i]-x[j]) + (y[i]-y[j]) * (y[i]-y[j])) ;/* printf("%d-%d %f\n",i,j,r); */
           if(r < r0){
              r0=r;}
         }
   p=(float)rand()/RAND_MAX;
            if( p>pow(d/r0,alpha) )
     {
i--;
     }
     /* printf("%d min %f\n",i,r0); */
  }
/***** measure the fractal dimension *****/
Ndiv=1024;
dr=1.0/Ndiv;
for(i=0; i<=100000; i++){
    fprintf(datafile1,"%f %f \n",x[i],y[i]);
    /* printf("%f %f\n", x[i], y[i]); */
    hist[(int)(x[i]/dr)][(int)(y[i]/dr)]++;}
while(Ndiv>1) {
  Nbox=0;
  for(k=0; k< Ndiv; k++){
```

```
for(l=0; l<Ndiv; l++)
  {
    if(hist[k][l]>0)
      {
Nbox++;
      }
  }
      }
    fprintf(datafile2,"%f %d\n",1.0/Ndiv,Nbox);
    Ndiv=Ndiv/2;
    for(k=0; k< Ndiv; k++){
        for(l=0; l<Ndiv; l++)
          {
             histnew[k][l]=hist[k*2][l*2]+hist[k*2+1][l*2]
                          +hist[k*2][l*2+1]+hist[k*2+1][l*2+1];
          }
      }
    for(k=0; k< Ndiv; k++){
        for(l=0; l<Ndiv; l++)
          {
             hist[k][1]=histnew[k][1];
          }
      }
  }
  fclose(datafile1);
  fclose(datafile2);
}
```
#### **B** DLA

```
#include <stdio.h>
#include <stdlib.h>
#define _SIZE 1001
main()
{
  int j,x,y,x1,y1,x2,y2,x3,y3,x4,y4,particle[_SIZE][_SIZE];
  float r;
  FILE *datafile;
  for(x=0; x<=SIZE; x++){
      for(y=0; y<= SIZE; y++)
        {
          particle[x][y]=0;
}
    }
  /***** set the origin *****/
particle[_SIZE][_SIZE/2]=1;
 datafile = fopen("random2.dat", "w");
  for(j=0; j<10000; j++)
    {
      do{
/***** choose the coordinates at random *****/
x=(int)((float)rand()/RAND_MAX*_SIZE);
y=(int)((float)rand()/RAND_MAX*_SIZE);
      }
      while(particle[x][y]=1);do{
x1=x:
        y1=y+1;
        if(y1>_SIZE)
  {
    y1=y1-.SIZE;
```
} x2=x+1;  $y2=y;$ if(x2>\_SIZE) { x2=x2-\_SIZE; } x3=x; y3=y-1; if(y3<0) { y3=y3+\_SIZE; } x4=x-1; y4=y; if(x4<0) { x4=x4+\_SIZE; } if(particle[x1][y1]==1||particle[x2][y2]==1 || particle[x3][y3]==1||particle[x4][y4]==1) { particle[x][y]==1; } /\*\*\*\*\* random walk \*\*\*\*\*/ else { r=(float)rand()/RAND\_MAX; if(r>=0.0&&r<0.25) {  $x1=x;$ y1=y+1; if(y1>\_SIZE) {

```
y1=y1-.SIZE;}
    }
          else if(r>=0.25&&r<0.5)
    {
              x1=x+1;y1=y;if(x1>_SIZE)
                {
                  x1=x1-.SIZE;
                }
    }
          else if(r>=0.5&&r<0.75)
            {
              x1=x;y1=y-1;if(y1<0)
                {
                  y1=y1+_SIZE;
}
    }
          else if(r>=0.75&&r<=1.0)
            {
              x1=x-1;
              y1=y;if(x1<0)
                {
                  x1=x1+SIZE;}
    }
 x=x1;y=y1;}
     }while(particle[x][y]==0);
     fprintf(datafile,"%d %d\n",x,y);
     printf("%d %d\n",x,y);
   }
```

```
fclose(datafile);\}
```
#### C and  $\overline{C}$  and  $\overline{C}$

```
#include <stdio.h>
#include <stdlib.h>
#include <math.h>
#define _SIZE 1001
#define _Nparticle 10000
main()
{
  int i,j,k,l,X[10000],Y[10000],particle[_SIZE][_SIZE],x,y;
  static int hist[1024][1024],histnew[512][512],Ndiv,Nbox;
  double r,r0,p,d=1.0,alpha=3.0,R,dr;
  FILE *datafile1;
  FILE *datafile2;
  datafile1 = fopen("sotuken3.0.dat","w");
  datafile2 = fopen("sotuken-hist3.0.dat","w");
  for(x=0; x<SIZE; x++)
    {
      for(y=0; y<_SIZE; y++)
        {
          particle[x][y]=0;
}
    }
  for(k=0; k<1023; k++)
    {
      for(l=0; l<1023; l++)
        {
          hist[k][1]=0;}
    }
  /***** set the origin *****/
  X[0] = \frac{SIZE}{2};
  Y[0] = \frac{SIZE}{2};
  particle[X[0]][Y[0]]=1;
```

```
for(i=1; i<_{Nparticle}; i++){
     do
       {
 /***** choose the cooordinates at random *****/
         X[i]=(int)((float)rand()/RAND_MAX*_SIZE);
         Y[i]=(int)((float)rand()/RAND_MAX*_SIZE);
       }
        while(particle[x][y] ==1);
     do
       {
         r0=sqrt( (X[0]-X[i])*(X[0]-X[i])+(Y[0]-Y[i])*(Y[0]-Y[i]) );
  /* printf("%d-O %f\n",i,r0); */
for(j=1; j< i; j++){
     r = sqrt( (X[i]-X[j]) * (X[i]-X[j]) + (Y[i]-Y[j]) * (Y[i]-Y[j]) ) ;/* printf("%d-%d %f\n",i,j,r); */
             if(r < r0){
                r0=r;
      }
   }
        p=(float)rand()/RAND_MAX;
        if(p \leq p \leq (d/r), alpha) )
   {
              particle[X[i]][Y[i]]=1;}
/***** random walk *****/
        else
  {
            R=(float)rand()/RAND_MAX;
          if(R>=0.0&&R<0.25)
```

```
{
     Y[i]=Y[i]+1;if(Y[i]=SIZE){
 Y[i]=Y[i]-_SIZE;
}
           }
         else if(R>=0.25&&R<0.5)
   {
     X[i]=X[i]+1;if(X[i]\geq -SIZE){
 X[i]=X[i]-SIZE;}
           }
         else if(R>=0.5&&R<0.75)
           {
     Y[i]=Y[i]-1;if(Y[i]<0)
{
 Y[i]=Y[i]+SIZE;}
           }
          else if(R>=0.75&&R<=1.0)
           {
     X[i]=X[i]-1;if(X[i]<0){
 X[i]=X[i]+SIZE;}
           }
}
    }while(particle[X[i]][Y[i]]==0);
  }
 /***** measure the fractal dimension *****/
 Ndiv=1024;
dr=(double)_SIZE/(double)Ndiv;
```

```
for(i=1; i<_Nparticle; i++)
    {
      fprintf(datafile1,"%d %d \n",X[i],Y[i]);
      /* printf("%d %d\n",X[i],Y[i]); */
      hist[(int)(X[i]/dr)][(int)(Y[i]/dr)]++;
    }
  while(Ndiv>1)
    {
    Nbox=0;
    for(k=0; k<Ndiv; k++){
for(l=0; l<Ndiv; l++)
  {
    if(hist[k][l]>0)
      {
Nbox++;
      }
  }
      }
    fprintf(datafile2,"%f %d\n",(double)_SIZE/(double)Ndiv,Nbox);
    /* print("%f %d\n''], (double)_SIZE/(double)Ndiv, Nbox); */
    Ndiv=Ndiv/2;
    for(k=0; k<Ndiv; k++)
      {
        for(l=0; l<Ndiv; l++)
          {
             histnew[k][l]=hist[k*2][l*2]+hist[k*2+1][l*2]
                          +hist[k*2][l*2+1]+hist[k*2+1][l*2+1];
          }
      }
    for(k=0; k<Ndiv; k++)
```

```
\mathcal{L}for(1=0; 1< Ndiv; 1++)\{hist[k][1] = historik[k][1];\, }
      \mathcal{F}\}fclose(datafile1);fclose(datafile2);
\}
```